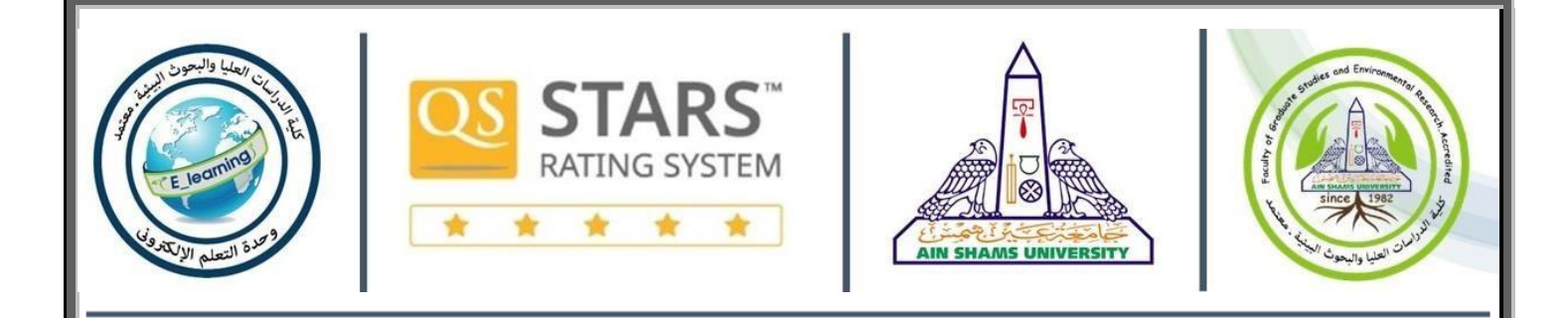

## الدورة البيئية المتكاملة لطلاب الماجستير والدكتورا ه الجدد

أولاً: - خطوات التسجيل :

على الطالب ضرورة مراعاة ما يلي حتى يستوفي شروط الالتحاق بالدور ة :

1. تقديم ا لوراق المطلوبة من خلال ادارة الكلية )شؤن الطلاب( .

2. سداد رسوم الدور ة المقررة 750 جنية مصري للمصريين ولغير المصريين مبلغ ٧٥٠ دوالر امرييك من خال ل احلساابت ابللكية او من خالل احلساب البنيك

**•** اخلزانة الوحد جبامعة عني مشس - معهد ادلراسات والبحوث البيئية - مركز الاستشارات والبحوث البييئ ة Acc Name

- Bank Name: Central Bank Of Egypt
- IBAN:EG410001000100000009450772989
- Bank Acc No. :9-450-77298-9

.3 التسجيل عىل الرابط التا يل

<https://forms.microsoft.com/r/9ZcHTUetCN>

copyright<sub>C</sub> All rights reserved to the E-Learning unit

جِميع الحقوق محفوظة لوحدة النعلم الألكتروني – كلية الدراسات العليا والبحوث البينية – جامعة عين شمس

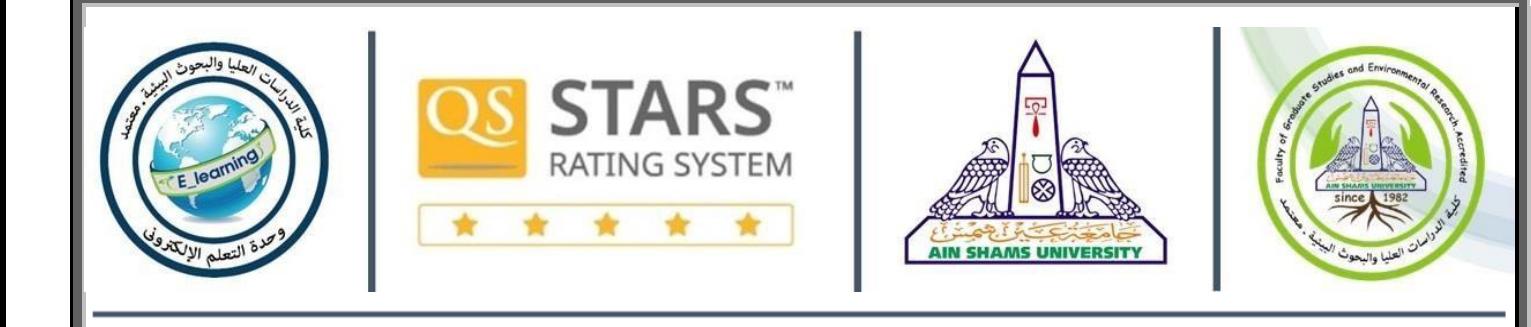

4. لابد للطالب التسجيل بالبريد الاكاديمي الرسمي وفي حالة عدم توافر بريد أكاديميي التسجيل علي هذا الرابط لانشاء بريد أكاديمي :

https://forms.office.com/r/B1vthWb74y

5. مراعاة دقة البيانات المدخلة .

ا: - خطوات احلضو ر: اثنيً يت انعقاد الدورة مرتين في العام الدراسي وذلك قبل بداية الفصل الدراس بفترة كافية الجد د يشترط على الطلاب الجد د ضرورة اجتيازها قبل التقدم للدراسة بالكلية في المراحل الدراسية الماجسـتير والدكتوراه :

وع لى الطالب ضرورة مراعاة ما يلي حتى يس توفي شروط اجتياز الدور ة :

- 1. يتم عقد ا لدورة الكترونيا Online من خلال تطبيق (Microsoft teams) .
- 2. يجب تحميل تطبيق (Microsoft teams) على جما ز الهاتف المحمول أو جماز الكمبيوتر
- 3. يتم تسجيل الدخول ع لي التطبيق بالبريد ا لالكتروني الاكاديمي الرسمي للطالب وليس الحساب الشخصي لمزيد من المعلومات عن استخدام البرنامج على الرابط التالي :

[https://www.moj.gov.sa/ar/Ministry/MyDocuments/Team\\_QS\\_AR.pdf](https://www.moj.gov.sa/ar/Ministry/MyDocuments/Team_QS_AR.pdf) 

- 4. ضرورة حضور عدد أيام الدور ةكاملة أربع ساعات يومياً في الفترة المسائية . ً
- 5. يتم عقد امتحان الكتروني في نهاية الدورة من خلال راب ط للامتحان يشترط الدخول عليه بالبريد الإلكتروني الاكاديمي الرسمي للطالب .

جِميع الحقوق محفوظة لوحدة النعلم الألكتروني – كلية الدراسات العليا والبحوث البينية – جامعة عين شمس

copyright<sub>C</sub> All rights reserved to the E-Learning unit

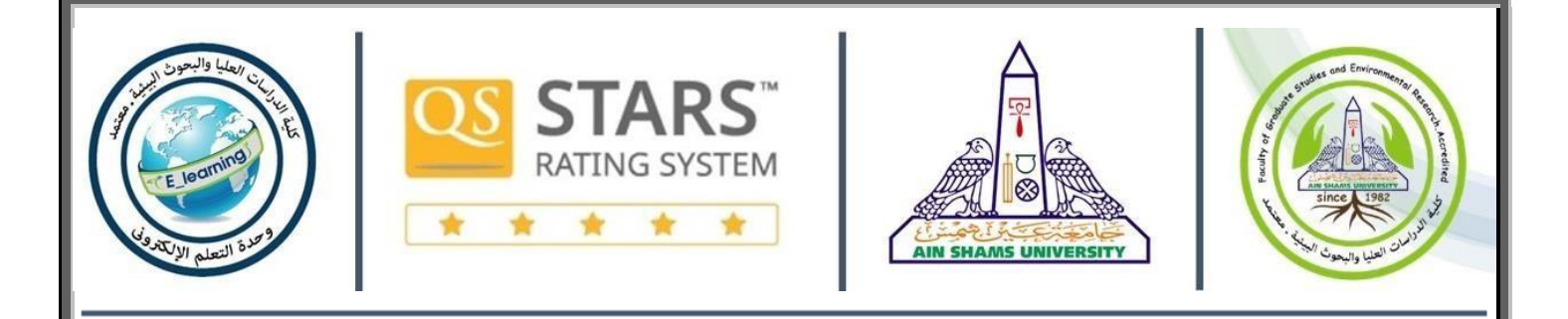

- 6. يعتبر فتح الكاميرا شرط أساس لحضور الامتحان واجتياز الدور ة .
	- .7 يمت اعالن النتيجة الهنائية للطالب عىل موقع اللكية
- 8. في حالة رغبة الطالب في تأ جيل الدورة يتم تقديم طلب رسمي قبل موعد انعقادها .
- 9. في حالة غيا ب الطالب لظروف طارئة أثناء أيام عقد الدورة يتم تقديم طلب رسمي يطلب فيه التأ جيل مع ذكر ا لسبب.
	- 10. في حالة رسو ب الطالب في الامتحان يتم دفع رسوم اضافي لاعادة الامتحان فقط وفي حالة رغبة الطالب في حضور أيام الدورة كلها يتم دفع الرسوم كاملة .
		- 11. في حالة غياب الطالب بدون تقديم عذر يعاد دفع الرسوم مرة أخر ى .